### Libertà di rete. Libertà di software

Le proposte del Pd per la neutralità della rete

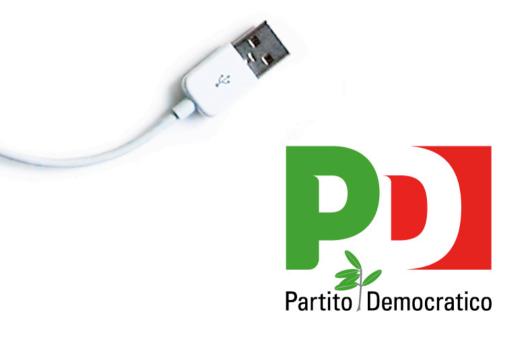

www.partitodemocratico.it www.youdem.tv

#### SENATO DELLA REPUBBLICA

#### XVI^ LEGISLATURA -DISEGNO DI LEGGE

d'iniziativa dei Senatori VITA e VIMERCATI

Disposizioni per garantire la neutralità della rete di comunicazione, la diffusione delle nuove tecnologie telematiche e lo sviluppo del *software* aperto

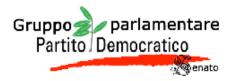

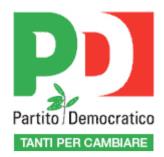

# I punti fondamentali della proposta

#### Garantire un accesso neutrale alle reti di comunicazione elettronica

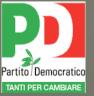

Assicurare i diritti di cittadinanza attiva al fine di promuovere la partecipazione al processo decisionale democratico

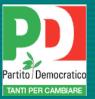

Diffondere l'uso delle nuove tecnologie della comunicazione presso la scuola, le università, il sistema delle imprese

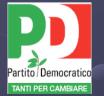

Rimuovere gli ostacoli che impediscono la parità di accesso alle reti di comunicazione da parte dei cittadini che versano in condizioni di disabilità, di disagio economico e sociale. Valorizzare le diversità culturali

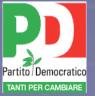

### Che cos'è la rete oggi?

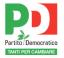

#### Una metafora di una possibile idea di sviluppo

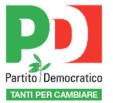

#### Una decrescita serena

Latouche

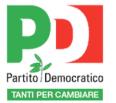

#### L'evoluzione dell'homo artifex

Sennett

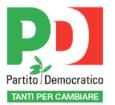

# Una cultura libera e del nuovo spazio pubblico comune

Lessig

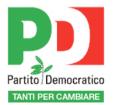

# Un'evoluzione partecipativa della postdemocrazia

De Kerckhove

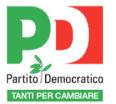

# Un nuovo potenziale blocco sociale. Il Quinto Stato.

Formenti

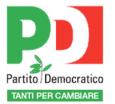

#### Un generale superamento del fordismo e del mercato di massa generalista

Anderson

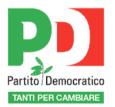

# Da un'economia puramente strumentale alla logica del dono

Berra

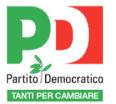

#### Una tecnica utile e non solo potenza intellettuale della produzione

da Marx a Wiener a Cini

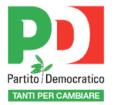

#### La rete, un universo cognitivo. Dopo la modernità

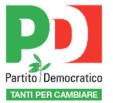

WWW

#### Società informazionale

Castells

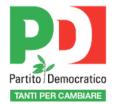

#### Società della conoscenza, luogo dei beni comuni e dei saperi liberi

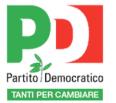

#### Sfida sulla post-democrazia

### Partecipata, matura, interattiva

### Autoritaria, televisiva, populista

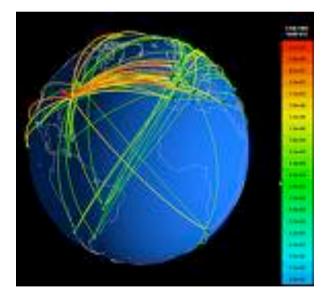

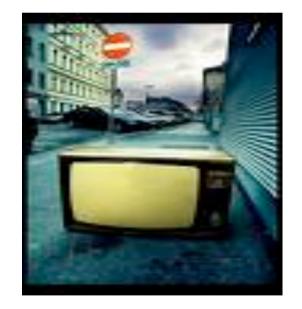

#### CONTRO ogni tentazione censoria della rete

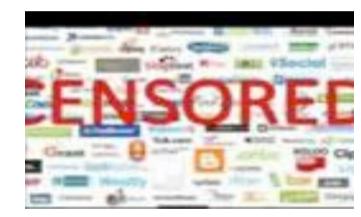

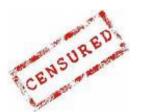

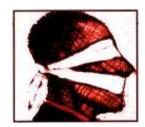

#### E sulla rete

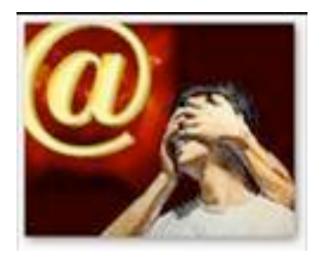

### autoregolamentazione, diritti e doveri, cittadinanza elettronica

#### Software Aperto

Uso delle nuove tecnologie Banda Larga Punti pubblici di accesso Formazione Informazione

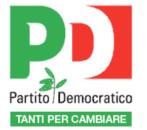

#### Contenimento della spesa

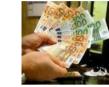

#### pubblica

#### Tutela della concorrenza

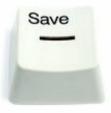

# Piano per l'innovazione digitale

#### Carta dei diritti

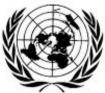

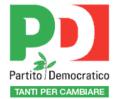